## **Seite 354 Lehrtext: Sigma - Regeln**

## **Detaillierte Lösung für CASIO fx-9860 GII**

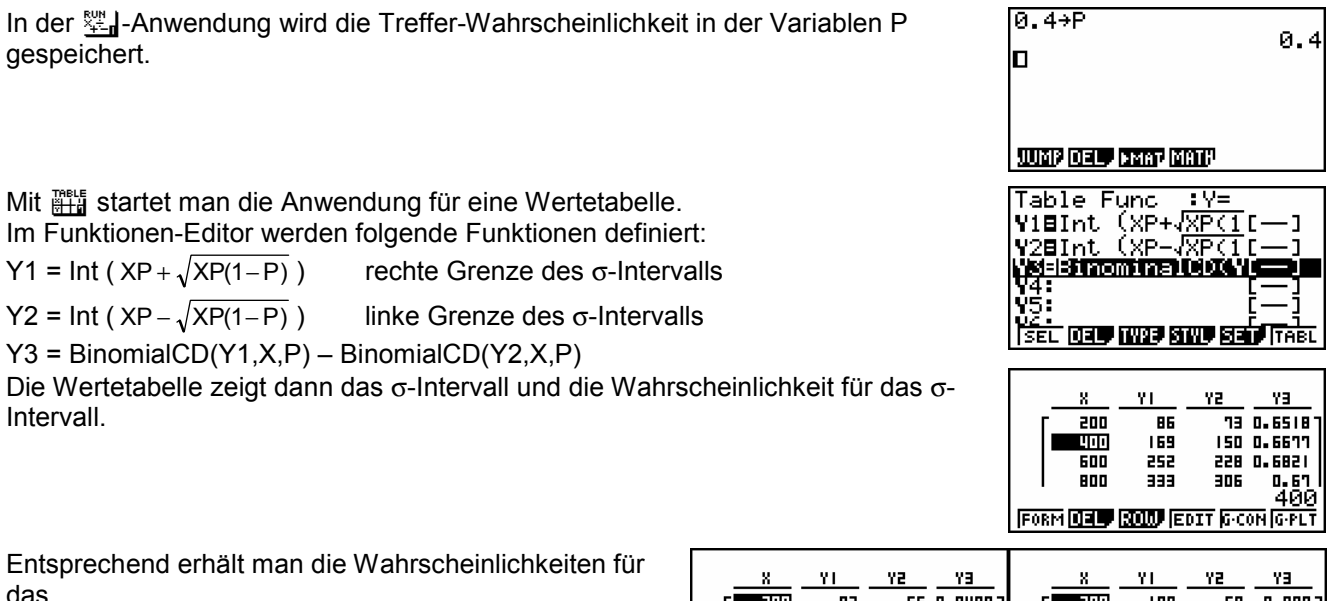

2σ- und das 3σ-Intervall.

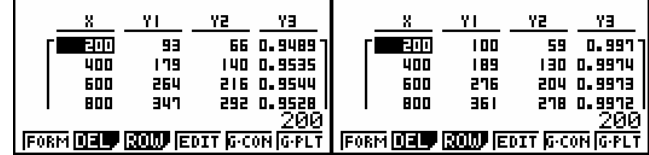

## **Seite 354 Beispiel**

## **Detaillierte Lösung für CASIO fx-9860 GII**

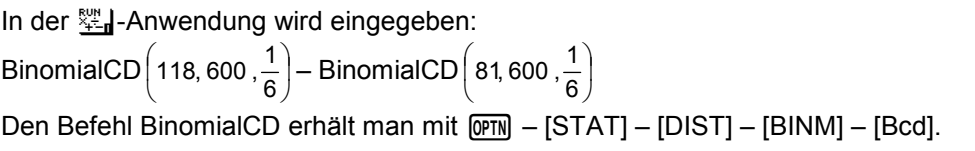

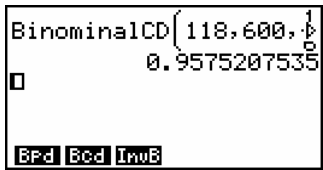

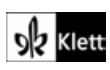